## **Entry 1**

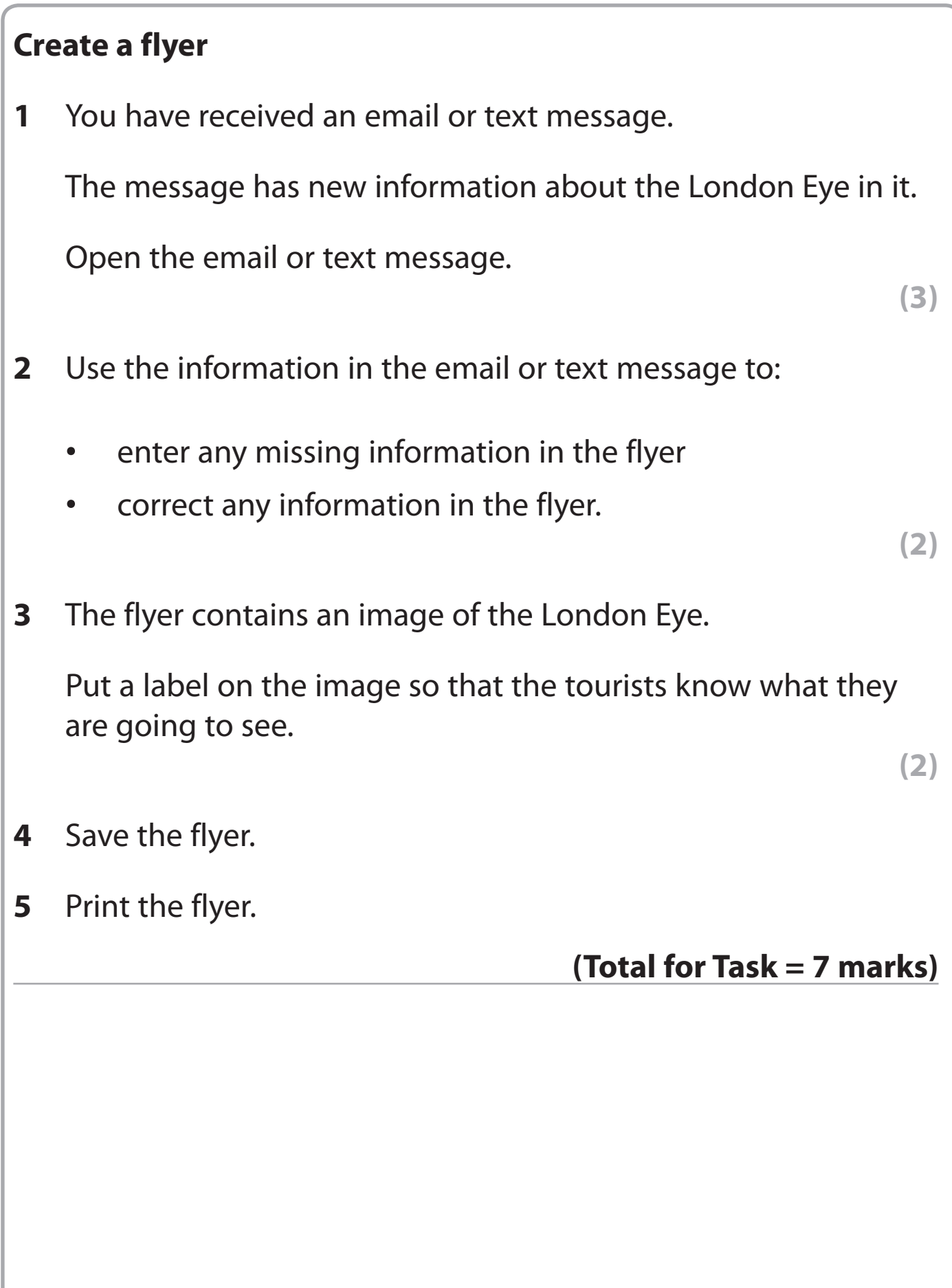